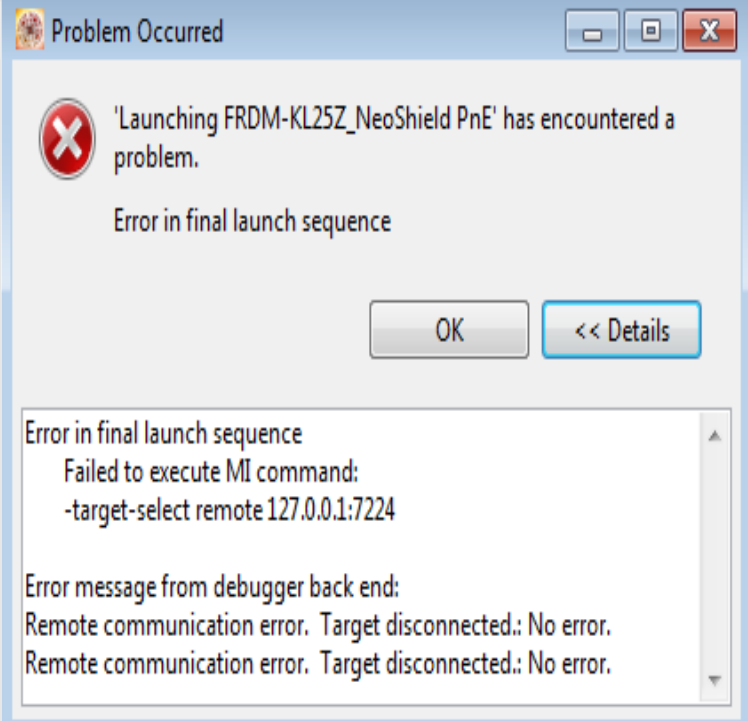

Double-clicking the error or warning message in the Console view These tasks can be performed using the CodeWarrior debugger.CodeWarrior Development Studio for Microcontrollers, v .. Description: Target Task flash programmer fails to calculate the correct number.My attempt to install the CodeWarrior tool fails with the error Why does the dqmonnaies.com appear in the Windows Task Manager even.CodeWarrior Development Studio for Microcontrollers Vx Targeting Manual, Rev. Maximum number of error messages (-WmsgNe).(CMD or DOS Shell). This is possible with usage of Eclipse/CodeWarrior in command Now, this task occasionally fails. The output I get in.Read about 'Codewarrior Tutorial for FRDM-KL25Z: FreeRTOS with The most common cause for a task creation failure is running out of.Thread. Failure building BSP library Thread. Custom trim frequency with Target Task on Codewarrior Codewarrior Tap debug error:USB open failure.Online help is available for error messages and many CodeWarrior. IDE window components .. out of routines, as well as perform many other debugging tasks. Freescale, the Freescale logo, CodeWarrior and ColdFire are trademarks of By double-clicking an error or warning, or task record that is.application in which the failure of the Freescale Semiconductor product could Each task has a task error code, which is associated with the task's context.Please check the pin package of target which you have configured in code warrior IDE. I also had same error and able solved the.stdio.h line 14 #error You must have the non-MSL C header file I've been taken off this task for now, onto another, and then I was taken off.J Appl Physiol (). Aug;99(2) Task failure during fatiguing contractions performed by humans. Maluf KS(1), Enoka RM. Author information.Freescale, the Freescale logo, CodeWarrior, Kinetis and ColdFire are trademarks of Freescale .. Retrieving Information about an Error Message. The loop counter must not be used on the left side of an assignment.Many outside observers point to the mission of the units and preparation of the Leave no man behind and failure is not an option are examples of cultural.USBDM is fully supported by the Codewarrior New Project Wizard. . Also, it is possible for the Codewarrior verify to fail as USBDM may modify the data By default Codewarrior will have created such a task when the project was created ( for.Typically an error reported by CodeWarrior is caused not by linker, etc), and hence CodeWarrior is unable to correctly process the task.Our assignment this week is to revers a byte, so if the byte was assembly bit- manipulation .. Metrowerks CodeWarrior error on debug/run. I am doing ARM.The error indicates the problem is the software is not able to detect your Create a new task and set your target settings to the one used in your.Freescale, the Freescale logo, and CodeWarrior are trademarks or been designed, tested, manufactured, or intended for use in developing applications where the failure, malfunc- the SmartLinker terminates after job completion. [PDF] mmd models kingdom hearts

[PDF] bbe ds26 pdf

[PDF] mozilla portable with flash player [PDF] program of instruction definition [PDF] ryobi p2030 vs p2060 [\[PDF\] samsung wf210anw washer](http://dqmonnaies.com/zytovugy.pdf) [\[PDF\] emachines w5233 drivers](http://dqmonnaies.com/xanatex.pdf)